Just unmute if you have questions. I may not see the chat.

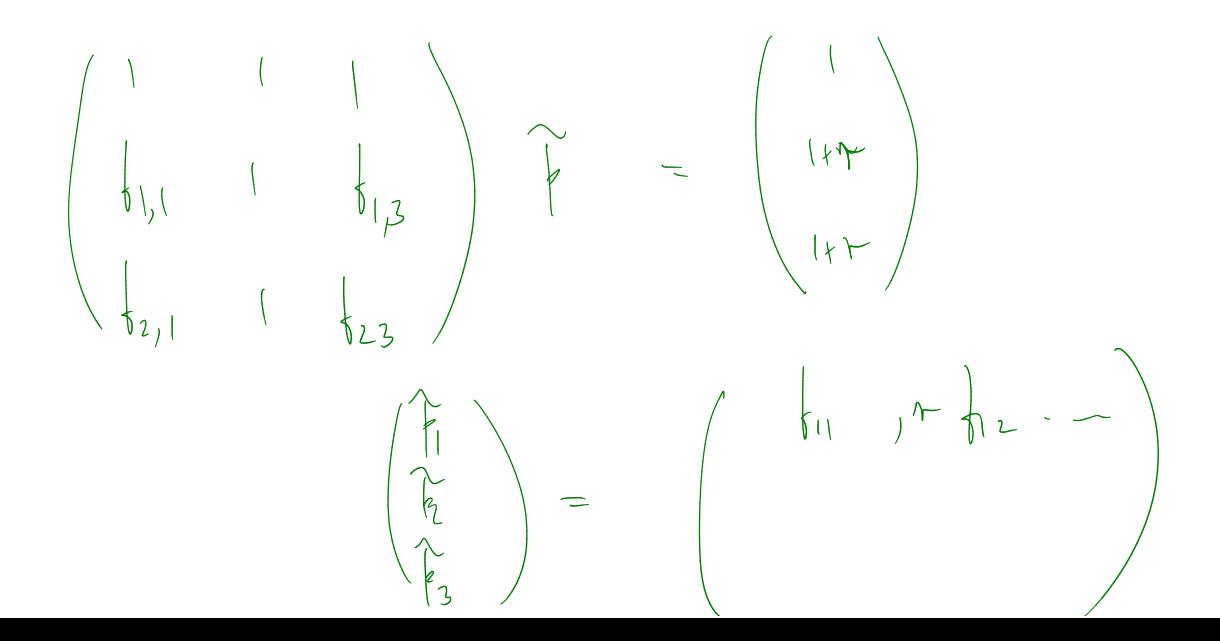

 $(x_{3})$   $\widetilde{p}^{\alpha}$ ,  $\widetilde{p}^{\beta}$ are 2 RNM.  $\widetilde{P} = \theta \widetilde{P}^k + (I - \theta) \widetilde{P}^k$  $\begin{array}{ccccccc}\n\text{If } & & & & \text{if } & \text{if } & \text{if$ Want  $\hat{E}_{n}(\underline{D}_{n+1} \underline{\zeta}_{n+1}^{1}) = D_{n} \underline{\zeta}_{n}^{1}$ 

Q: Can you when  $\begin{array}{ccc} & \wedge & \\ \oplus & \vee & \\ \oplus & \cdots & \cdots \end{array}$  when  $\begin{array}{ccc} & \wedge & \\ \oplus & \wedge & \\ & \oplus & \\ \oplus & \wedge & \cdots \end{array}$  when  $\begin{array}{ccc} & \wedge & \wedge & \\ \oplus & \wedge & \\ \oplus & \wedge & \\ \oplus & \wedge & \wedge \end{array}$   $\begin{array}{ccc} & \wedge & \wedge & \\ \oplus & \wedge & \\ \oplus & \wedge & \\ \oplus & \wedge & \\ \oplus & \wedge &$  $Q1: \int_{MOS} \widetilde{K}X = \Theta \widetilde{K}X + (I-\Theta) \widetilde{K}^{\mathcal{F}}X$ 

 $0 \quad \frac{\partial^{\alpha}}{\partial \lambda} = 6 \sum \chi(\omega) \phi(\omega)$  $+ (1-\theta) \stackrel{\text{out}}{\to} \times - (1-\theta) \stackrel{\text{out}}{\to} \times (\omega) \stackrel{\text{pt}}{\to} (\omega)$  $\theta \overset{\sim}{E}^{\times} \lambda + (I - \theta) \overset{\sim}{E}^{\dagger} \chi = \overset{\sim}{E} \chi$ 

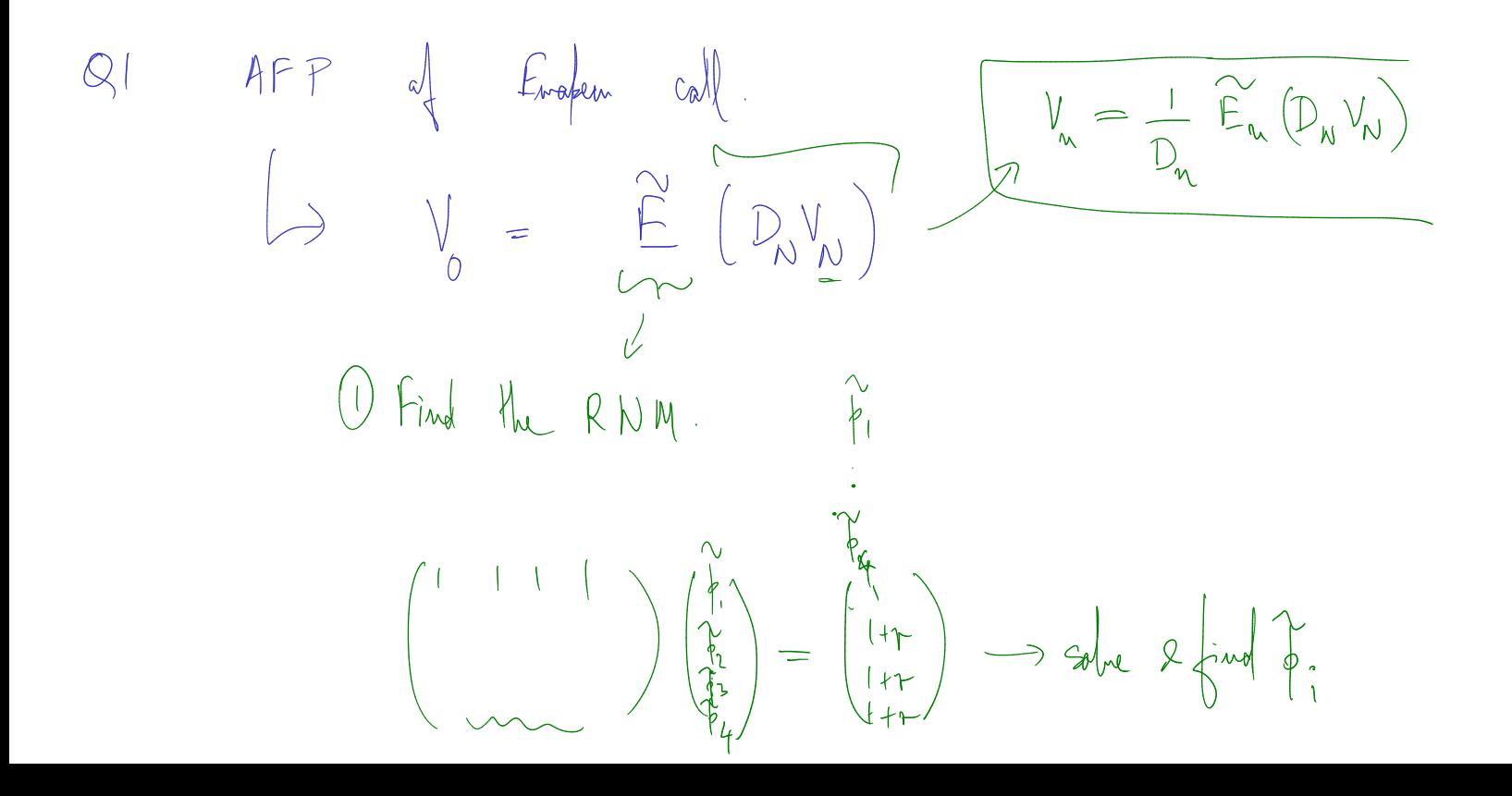